## IRIS INSTRUMENTS

## **Emsys Software**

The **EMSYS** software is a program allowing to transfer, edit, process and export data of the *IRIS Instruments* PROMIS system (Frequency Domaim ElectroMagnetic system)

Minimum recommended PC configuration:

- Windows® XP
- 1 GHZ Microprocessor
- RAM memory: greater than 512 Mb
- 1280 x 1024 resolution screen

The data download is done by a serial link RS-232 cable or by a USB link.

The main functions of the **EMSYS** software are the following ones:

- Data download
- Numeric and graphic presentation (set up parameters, magnetic field components,...)
- Processing (filter on threshold values, reject some frequencies, correct the tilt...)
- Topography insertion
- Plot of the In-Phase and Out-of-Phase data in sounding / profiling / pseudo-section
- Export to various formats ("txt", "Ix1D V.3" Interpex interpretation software)

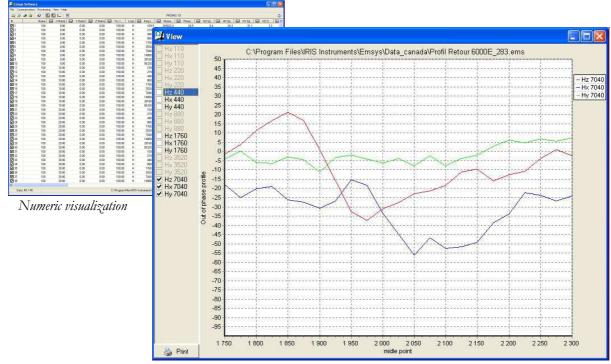

Plot of the Out-of-Phase profile curve of the X,Y,Z components, for each measured frequency

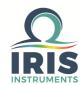

**IRIS INSTRUMENTS** - 1, avenue Buffon - 45100 Orléans - France Phone: +33 (0)2 38 63 81 00 - Fax: +33 (0)2 38 63 81 82

E-mail: sales@iris-instruments.com - Web site: www.iris-instruments.com

## **Emsys Software**

By the **EMSYS** software, several processing can be performed:

- Correct the tilt (measured by inclinometers)
- Reject frequency(ies), station(s)...
- Average data obtained at a same station
- Filter the data according to one or several specific parameters by choosing the range of values to be kept

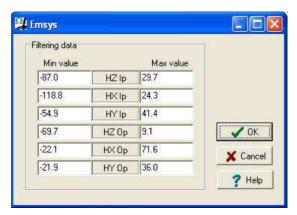

Window allowing to filter the data, by threshold values

The EMSYS software allows to edit data (In-Phase/Out-of-Phase components) in various ways:

- Sounding (as a multi-frequency measurement can be run at each station of a profile)
- Profiling (data can be visualized along a profile, per frequency)
- Pseudo-section (addition of sounding)

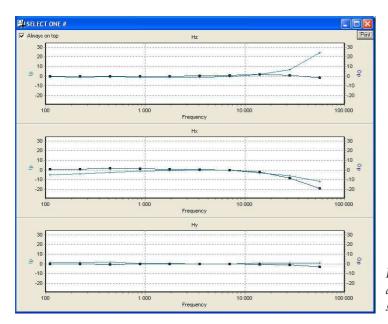

Plot of the In-Phase / Out-of-Phase sounding curves of the X,Y,Z components, at a specific station

Data can be exported in "txt" format to be used by any spreadsheet software, as Excel for example.

They can also be exported to the "Ix1D V.3" format (*Interpex* software) in order to perform a data interpretation.

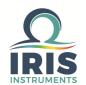

Specifications subject to change without notice BR\_EMS\_GB\_V1